EI Info

*INFORMATIK*

**10010101** 

#### 2010-11 Binär, Hexadezimal, Dezimal, ASCII

Die Maschine hat keine Hände und auch keine 10 Finger. Sie arbeitet mit Strom und das einzige, was sie schnell feststellen kann, ist, dass dieser Strom da ist oder eben nicht. Daher arbeiten Maschinen mit einem (binären, dualen) Zweiersystem. Entweder 0 oder 1 sind die möglichen Zustände. Aus programmierpraktischen Gründen wird auch das Hexadezimalsystem verwendet.

## **1. Station – Bits, Bytes und binäre und hexadezimale Darstellungen**

a) Was ist ein Bit? Gib ein Beispiel. Was ist ein Byte? Gib ein Beispiel!

b) Übersetze folgende Bytes in Zahlen im Dezimalsystem:

## $(00001010)_2$ ,  $(1001 0000)_2$ ,  $(1111 1110)_2$ .

# **Bemerkung: Aus praktischen Gründen lassen wir ab jetzt die Klammern weg, obwohl sie korrekt wären!**

c) Übersetze die folgenden Zahlen vom Hex-System ins Dezimalsystem:

03<sub>16</sub>, 0C<sub>16</sub>, 24<sub>16</sub>, A0<sub>16</sub>, BB<sub>16</sub>, 3210<sub>16</sub>.

d) Übersetze die folgenden Dezimalzahlen ins Hex-System:

12, 30, 127, 200, 12345.

e) Stelle die natürliche Zahl 97 als Byte im Dual- sowie im Hex-System dar.

## **2. Station – Codierung von normalem Text im Rechner**

Der folgende Text wurde mit einem einfachen Texteditor (Zubehör von Windows) erstellt, abgespeichert und dann in einem so genannten Hex-Editor geöffnet, der die einzelnen Bytes der Datei als zweistellige Hexadezimalzahlen ausgibt. Versuche den Text anhand der ASCII-Tabelle im Anhang zu dechiffrieren. Rechne zudem die ersten 10 Zeichen in Dezimalzahlen um.

> *48 61 6C 6C 6F 20 4C 65 75 74 65 20 61 75 73 20 64 65 6D 20 49 6E 66 6F 72 6D 61 74 69 6B 6B 75 72 73 2C OD OA 64 69 65 73 20 69 73 74 20 6E 75 72 20 65 69 6E 20 50 72 6F 62 65 74 65 78 74 20 7A 75 72 20 44 65 6D 6F 6E 73 74 72 61 74 69 6F 6E 20 64 65 72 20 48 65 78 2D 44 61 72 73 74 65 6C 6C 75 6E 67 OD OA 65 69 6E 65 73 20 41 53 43 49 49 2D 43 6F 64 65 73 2E 20 56 69 65 6C 20 53 70 61 DF 20 62 65 69 6D 20 45 6E 74 73 63 68 6C FC 73 73 65 6C 6E 2E OD OA OD OA 09 09 09 09 09 45 2E 20 42 72 65 75 65 72 20*

# **3. Station – Programme haben ihre eigenen Codierungen**

a) Entwickle einen kurzen, aber verständlichen Text freier Wahl und gib ihn in einen primitiven Texteditor ein. Speichere ab.

b) Schreibe den **gleichen Text** unter dem Textverarbeitungsprogramm Microsoft Word ohne dabei "überflüssige" Formatierungen vorzunehmen. Speichere den Word-Text ebenfalls ab.

c) Gehe mit der rechten Maustaste nacheinander auf beide Daten und untersuche unter "Eigenschaften", wie groß die Dateien sind. Begründe die Größe der .txt-Datei, das geht! Was fällt auf?

d) Starte einen Hex-Editor und lade nacheinander die beiden in a) und b) erstellten Dateien. Vergleiche deren Inhalt und untersuche insbesondere, welche (im Normalfall verdeckten) Zusatzinformationen in der Worddatei verschlüsselt sind!

## **Anhang: ASCII-Tabelle (American Standard Code for Information Interchange)**

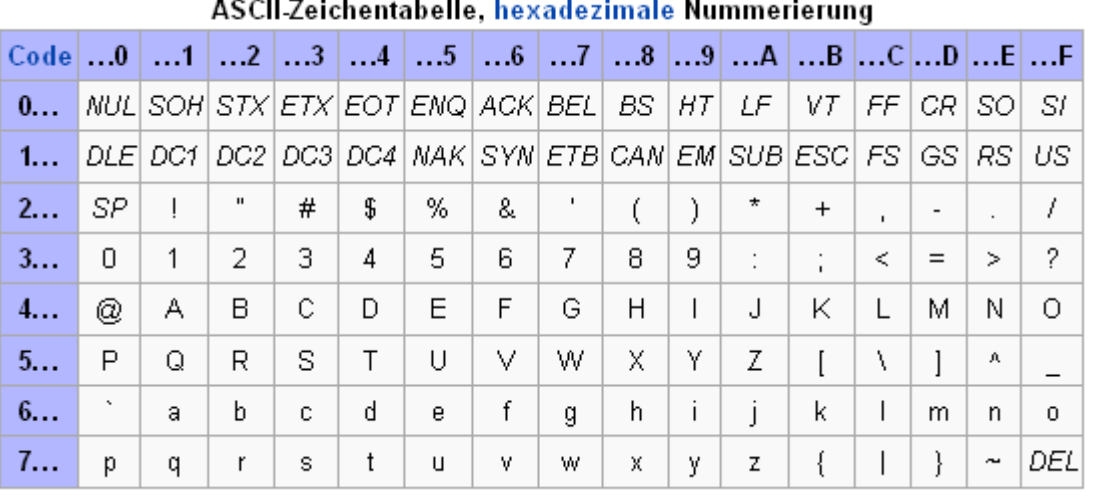

(wikipedia)

Die ersten 32 ASCII-Zeichencodes (von 00 bis 1F) sind für Steuerzeichen reserviert. Das sind Zeichen, die keine Schriftzeichen darstellen, sondern die zur Steuerung von solchen Geräten dienen (oder dienten), die den ASCII verwenden (etwa Drucker). Steuerzeichen sind beispielsweise der Wagenrücklauf für den Zeilenumbruch oder Bell (die Glocke); ihre Definition ist historisch begründet. Code 20  $(SP)$  ist das Leerzeichen (engl. *space* oder *blank*), das in einem Text als Leer- und Trennzeichen zwischen Wörtern verwendet und auf der Tastatur durch die Leertaste erzeugt wird. Die Codes 21 bis 7E sind alle *druckbaren* Zeichen, die sowohl Buchstaben, Ziffern und Satzzeichen (siehe Tabelle) enthalten. Code 7F (alle sieben Bits auf eins gesetzt) ist ein Sonderzeichen, das auch als "Löschzeichen" bezeichnet wird (DEL).

Gehe auf wikipedia.de und schau dir kurz die Bedeutungen der Steuerzeichen an.